## Les graphes

On donne la représentation d'un graphe :

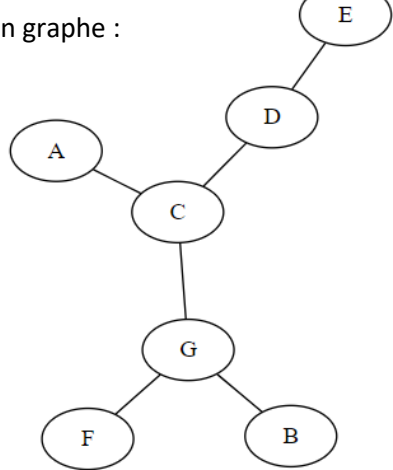

Q1. Indiquer si ce graphe est orienté ou non, pondéré ou non.

Nous allons maintenant étudier un algorithme de parcours en largeur de ce graphe.

- Q2. Quel autre type de parcours connaissez-vous ?
- Q3. La file utilisée dans cet algorithme est une structure de type FIFO, indiquer ce que signifie le terme FIFO. Donner un exemple de structure FIFO dans la vie de tous les jours.

Algorithme de parcours en largeur :

- ✓ On ajoute le nœud de départ dans la file
- $\checkmark$  tant que la file n'est pas vide :
	- on retire le premier nœud de la file
	- on traite ce nœud (afficher son nom par exemple) et l'ajoute a la liste des nœuds déjà visités.
	- on enfile les nœuds adjacents si ils ne sont pas présents dans la file et qu'ils n'ont pas déjà été visités.

Q4. On choisit d'appliquer cet algorithme sur le graphe précédent en commençant par le nœud A. Compléter les états successifs de la file et de la liste des nœuds déjà visités.

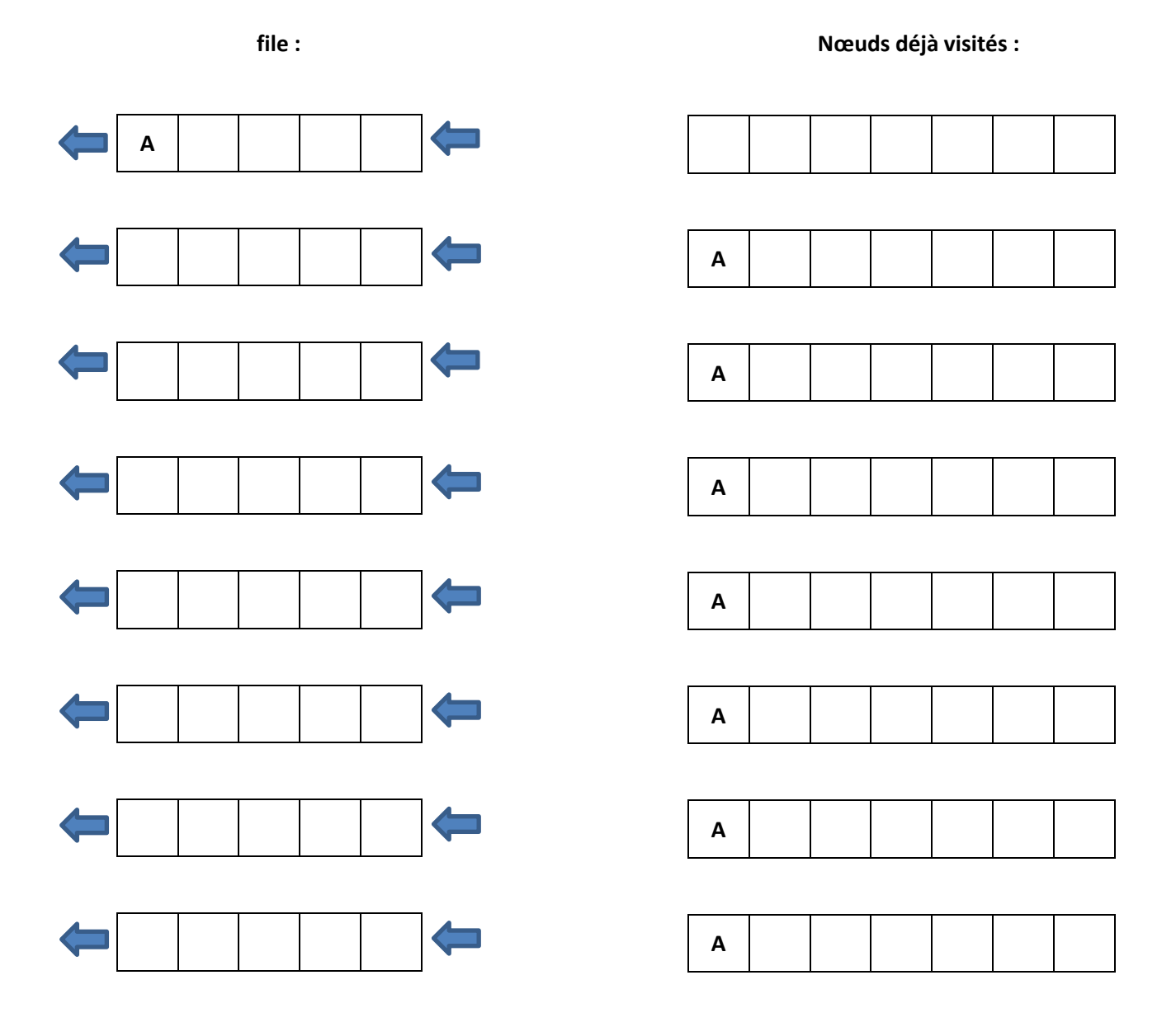